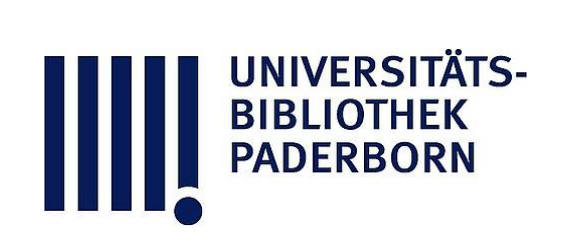

Leerseiten

**Visual Library** 

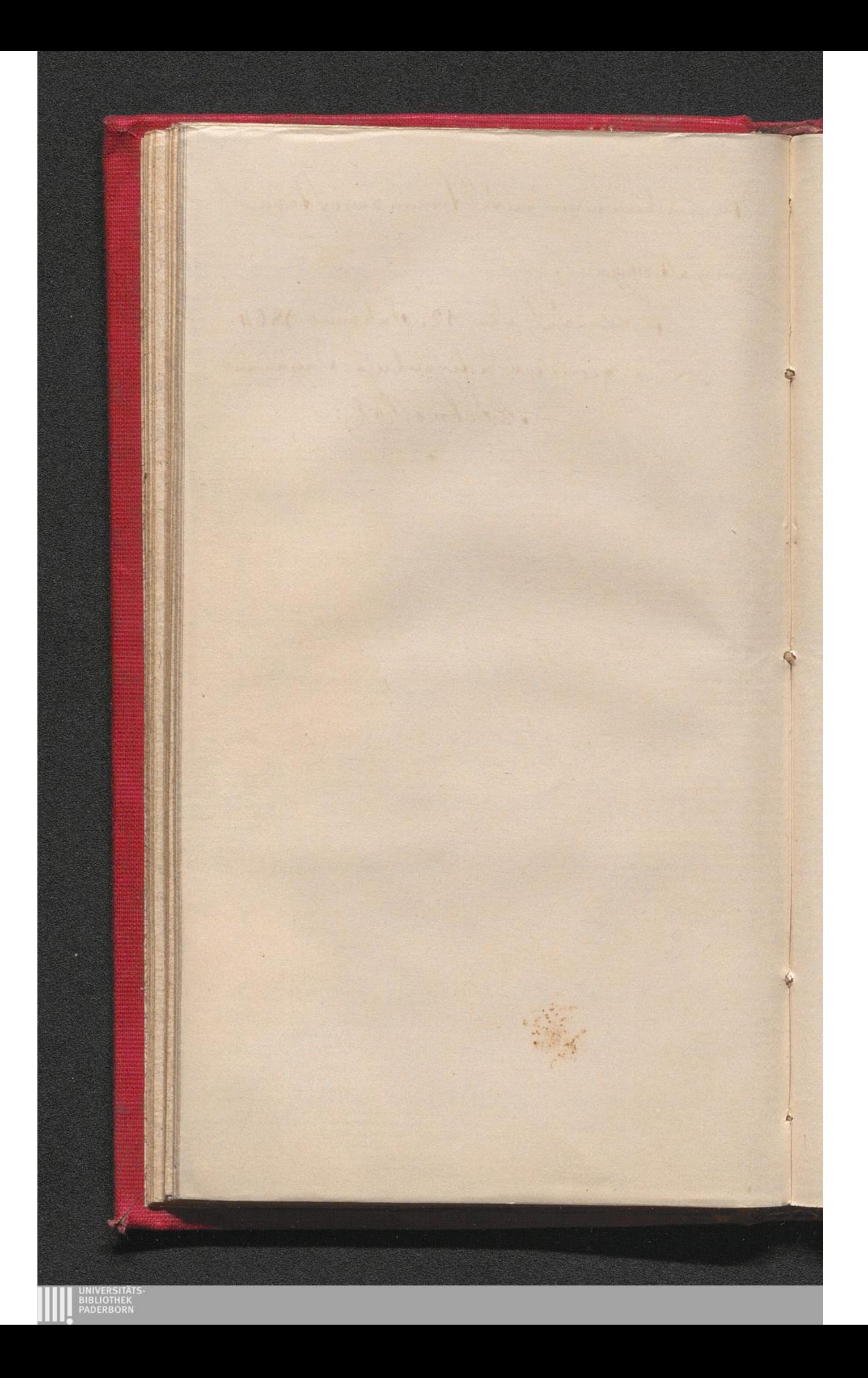

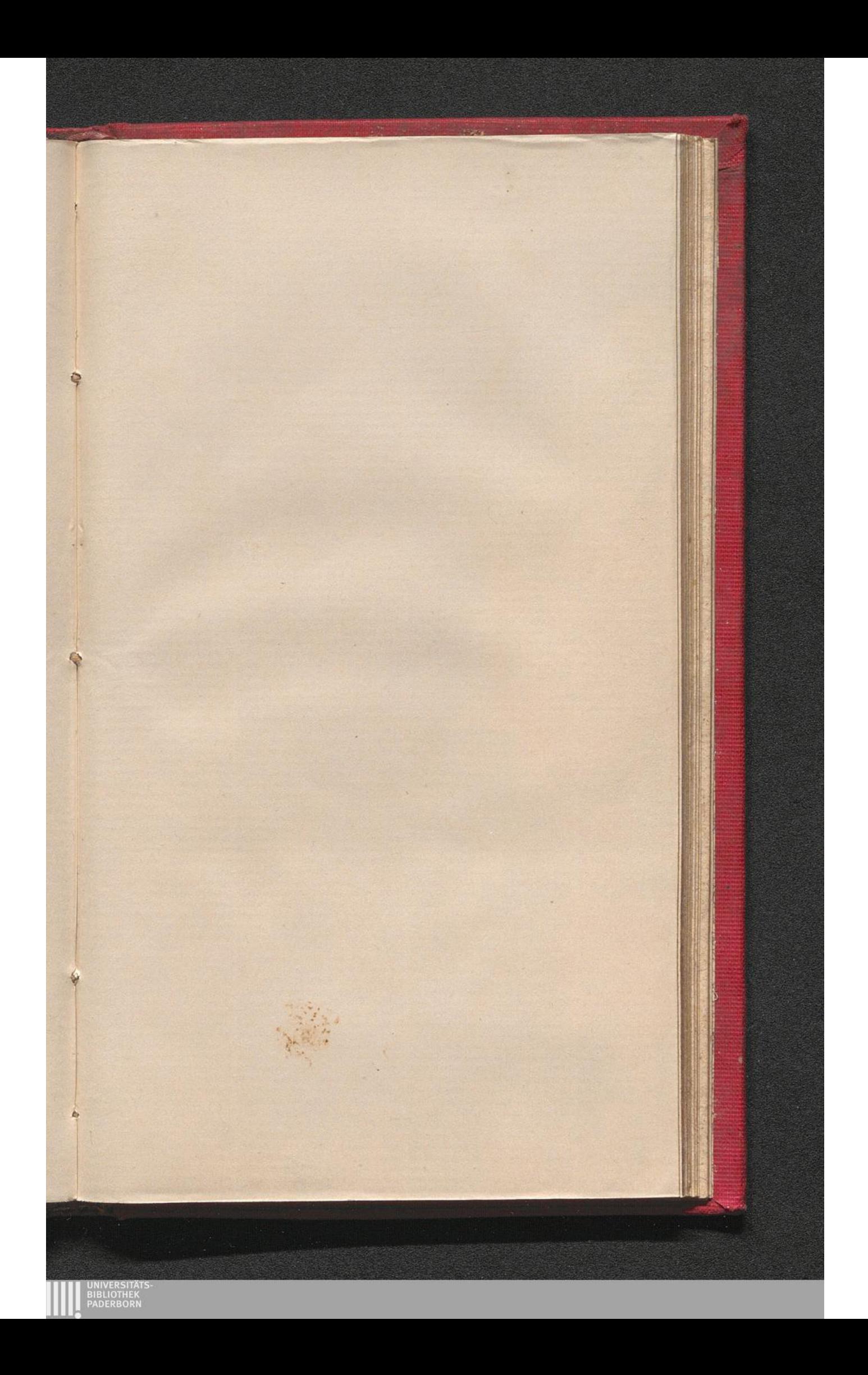

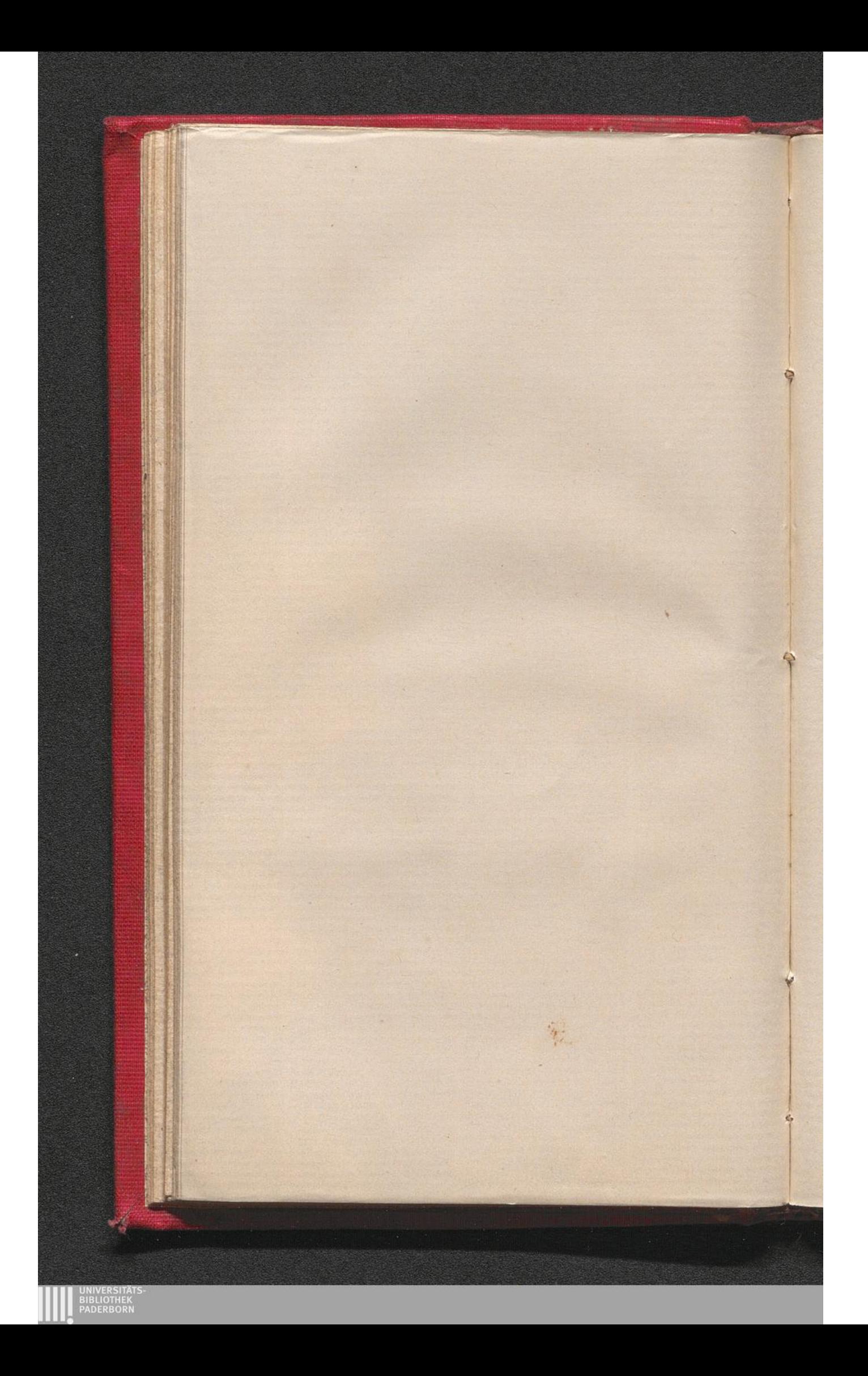

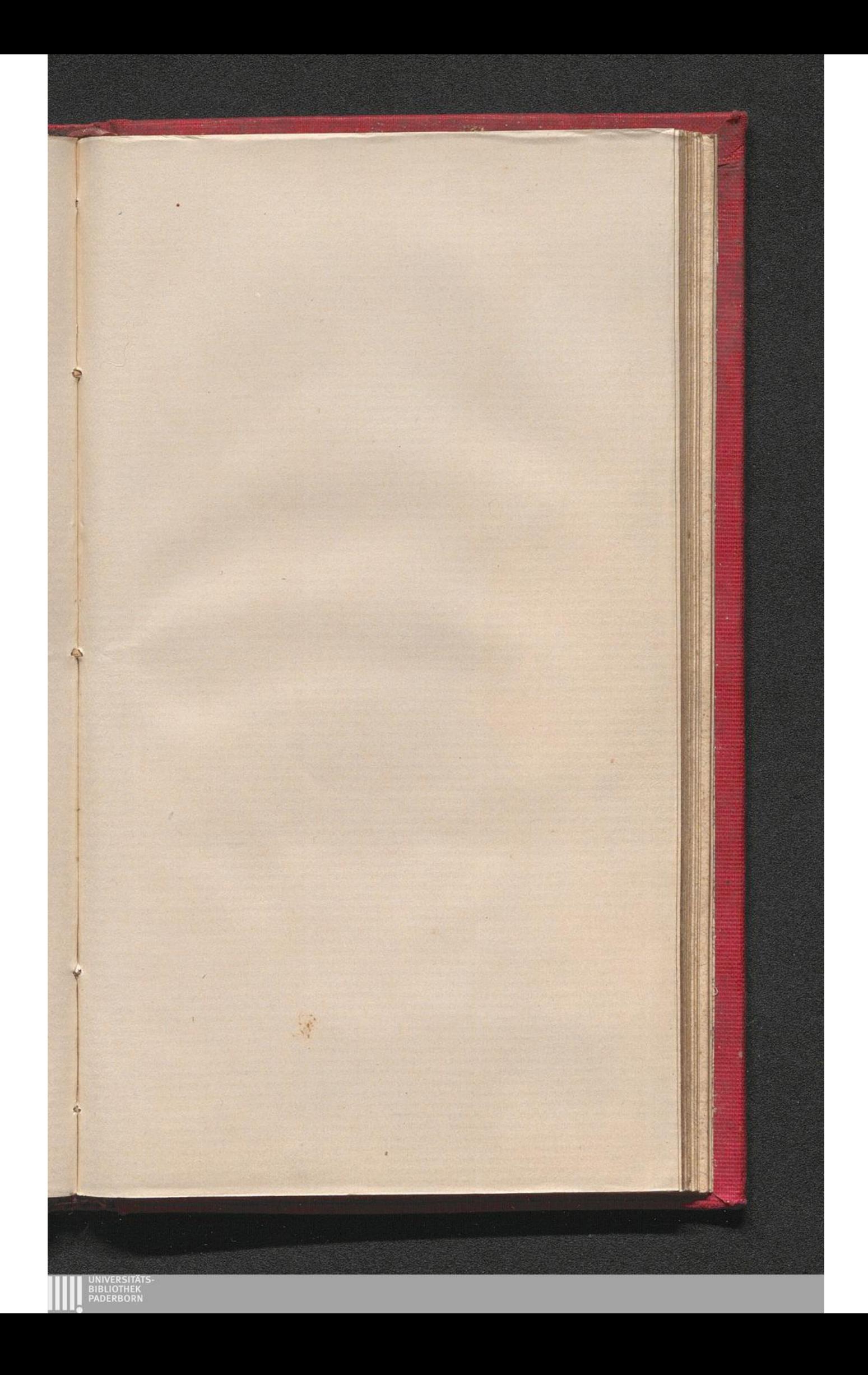

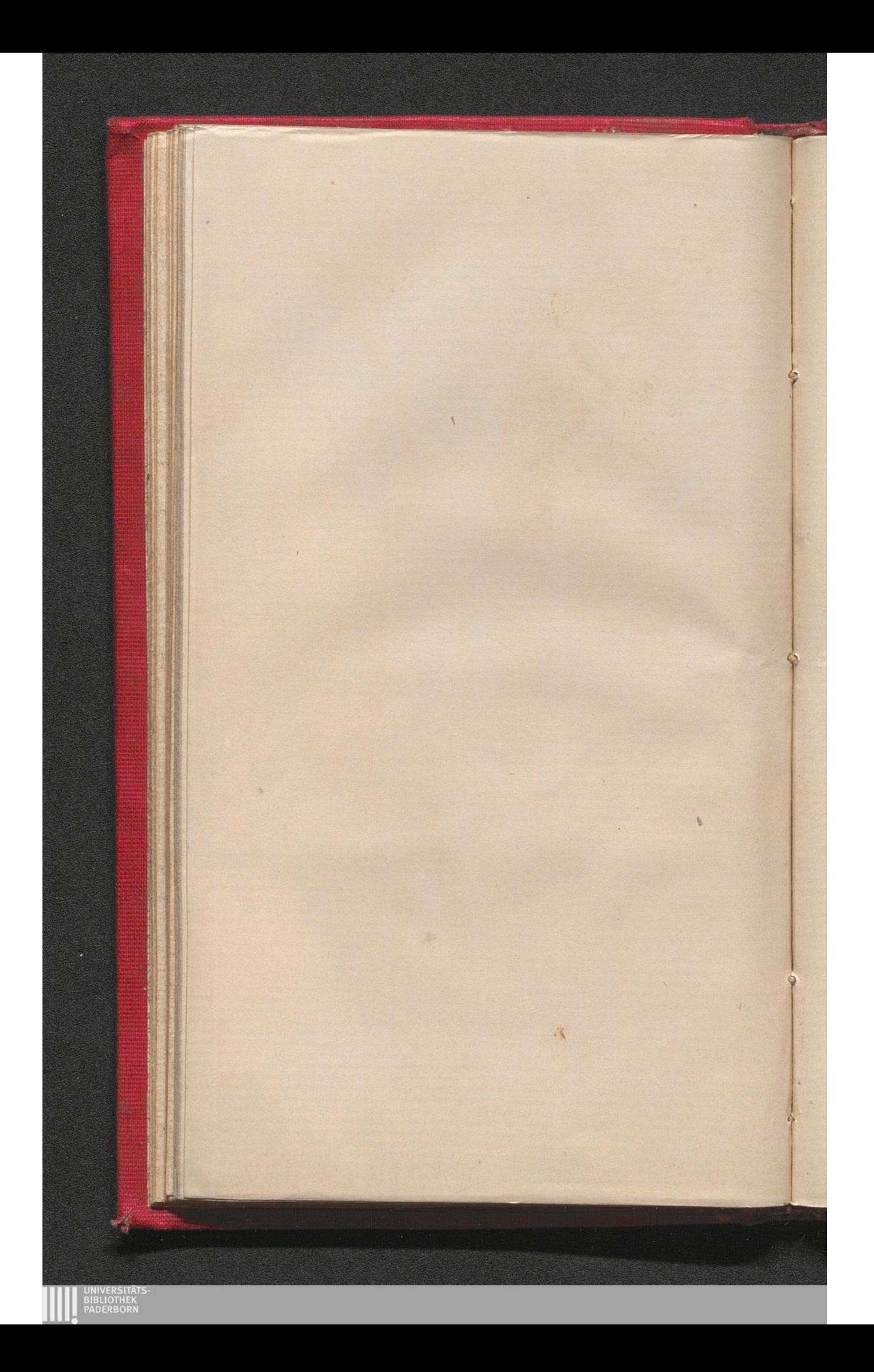

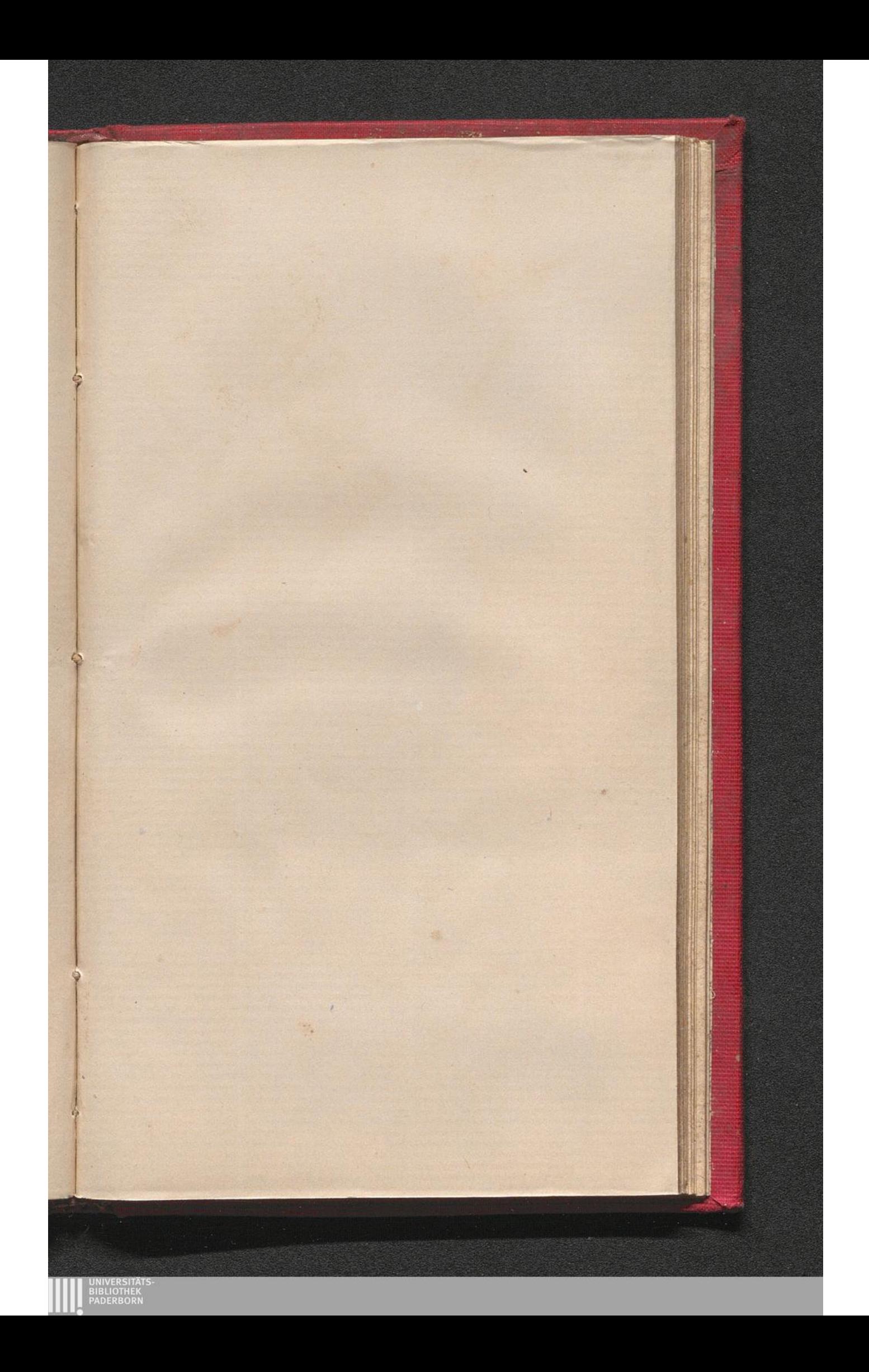

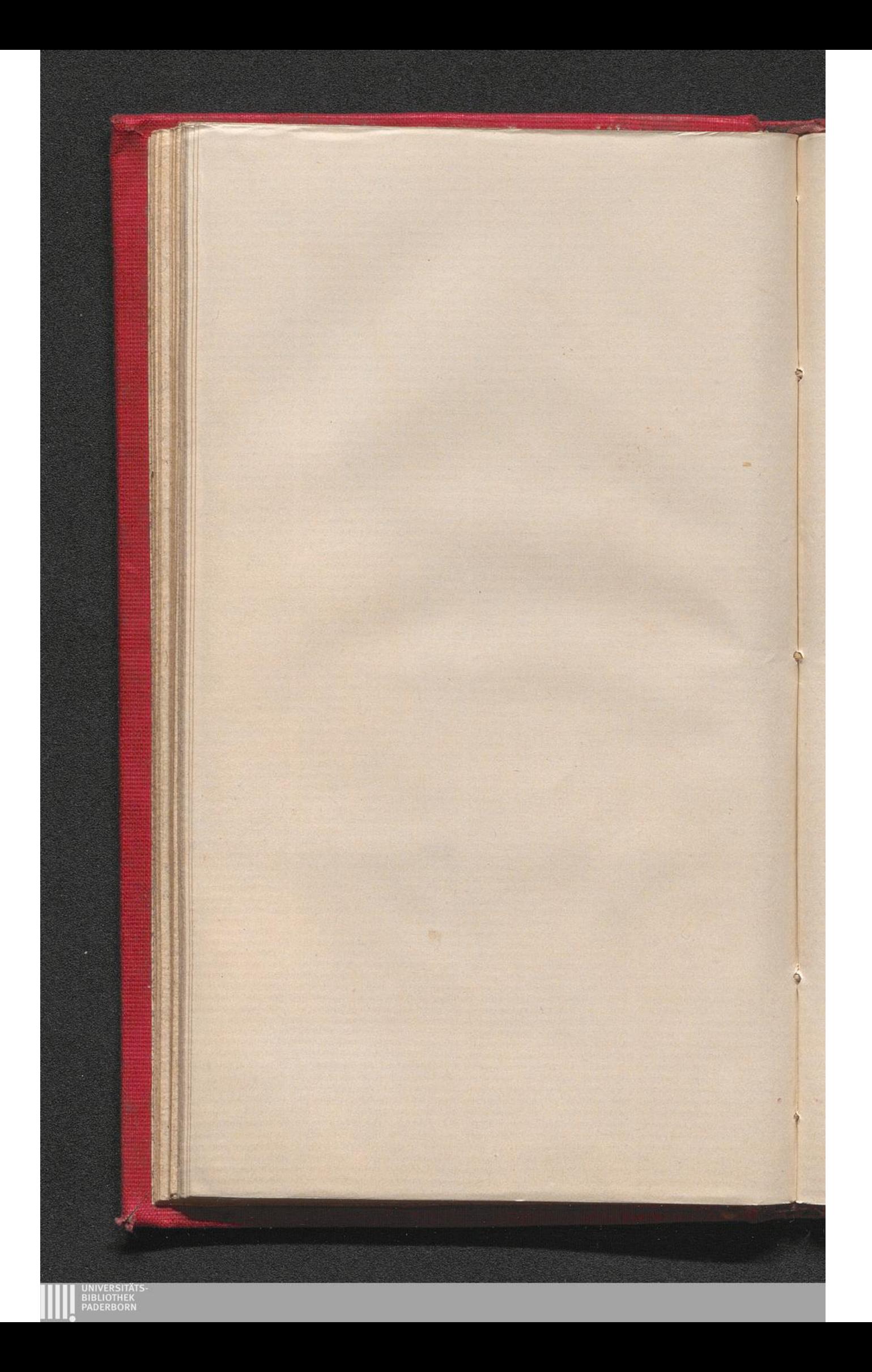

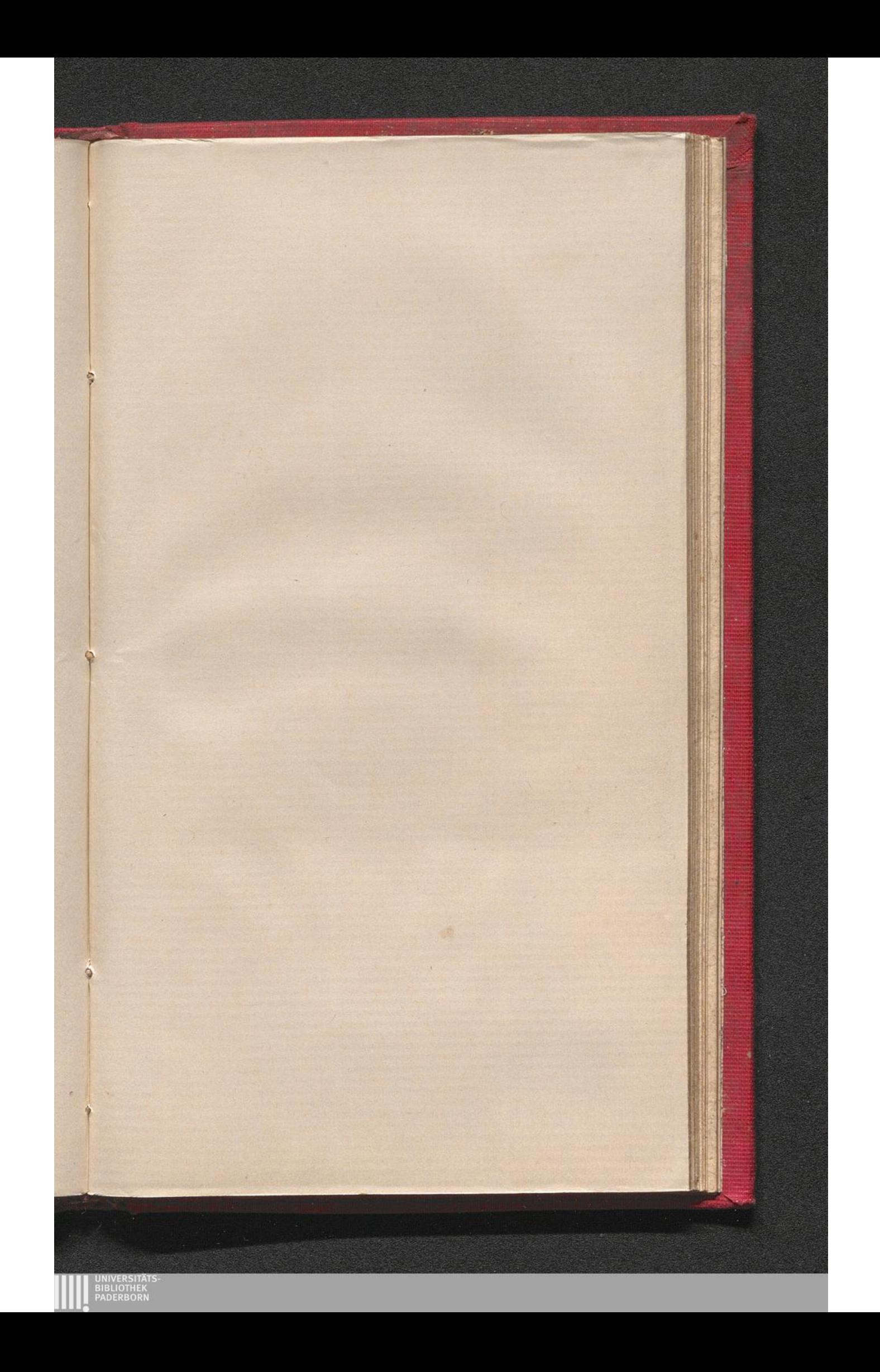

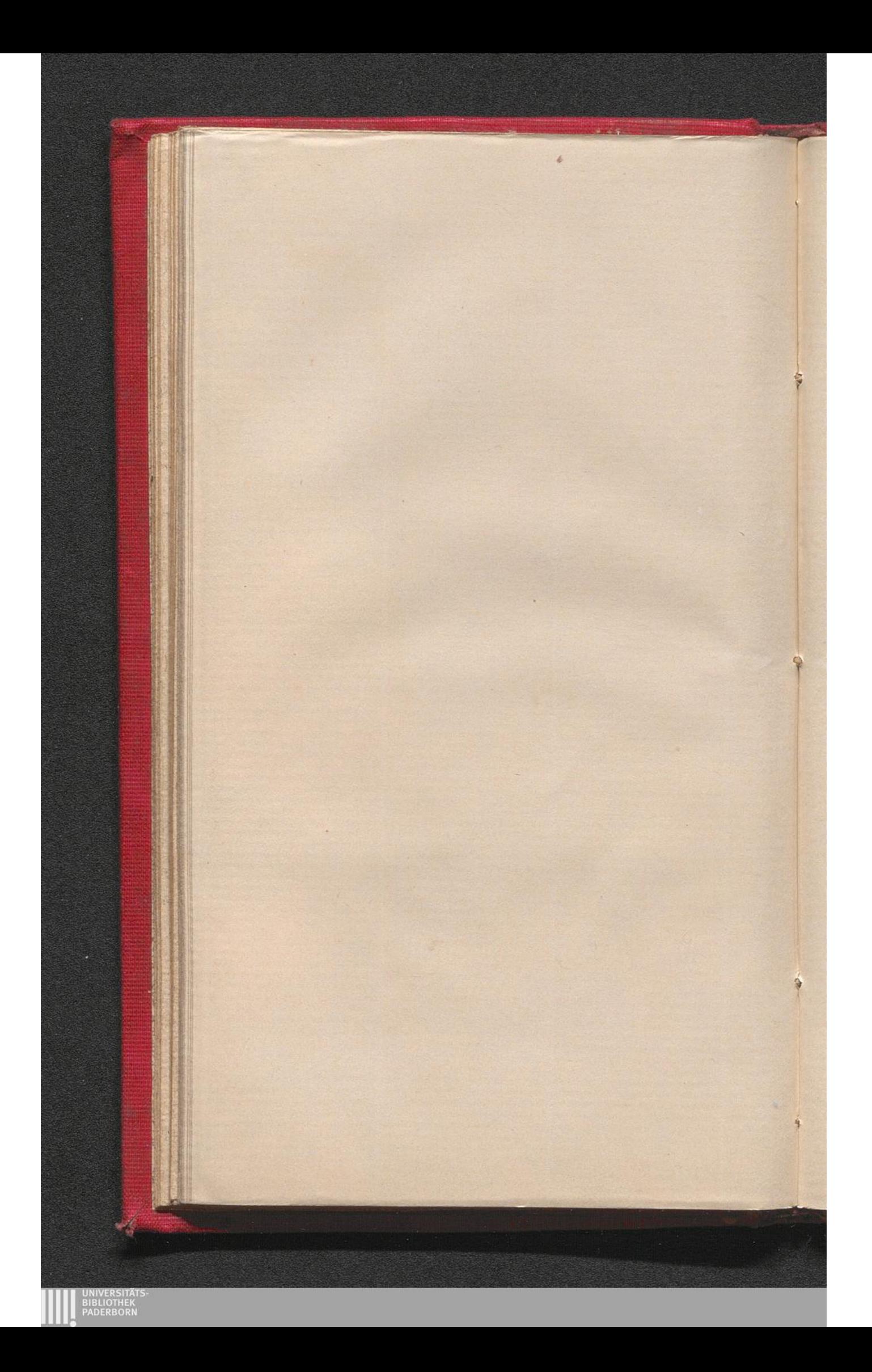

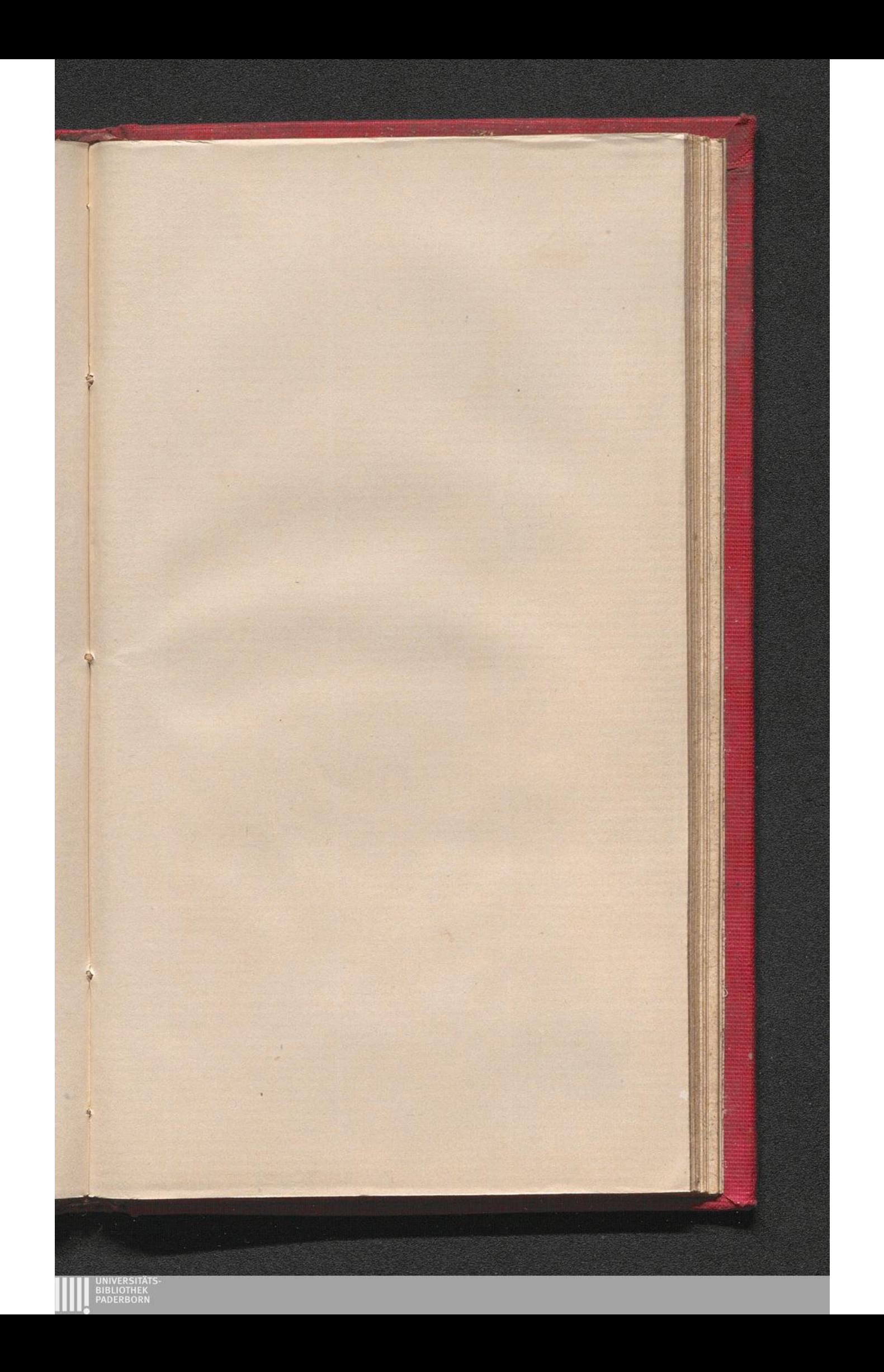

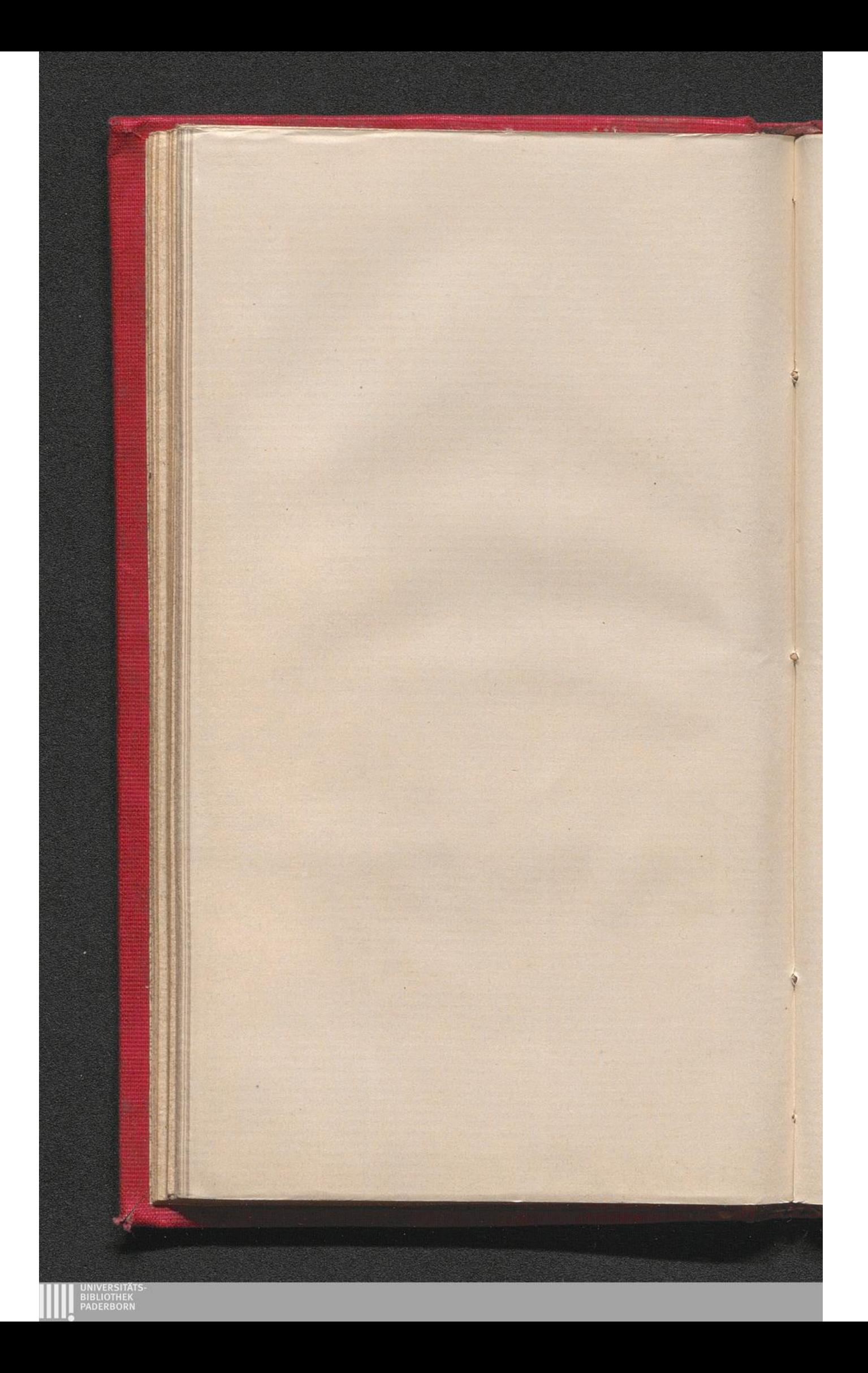

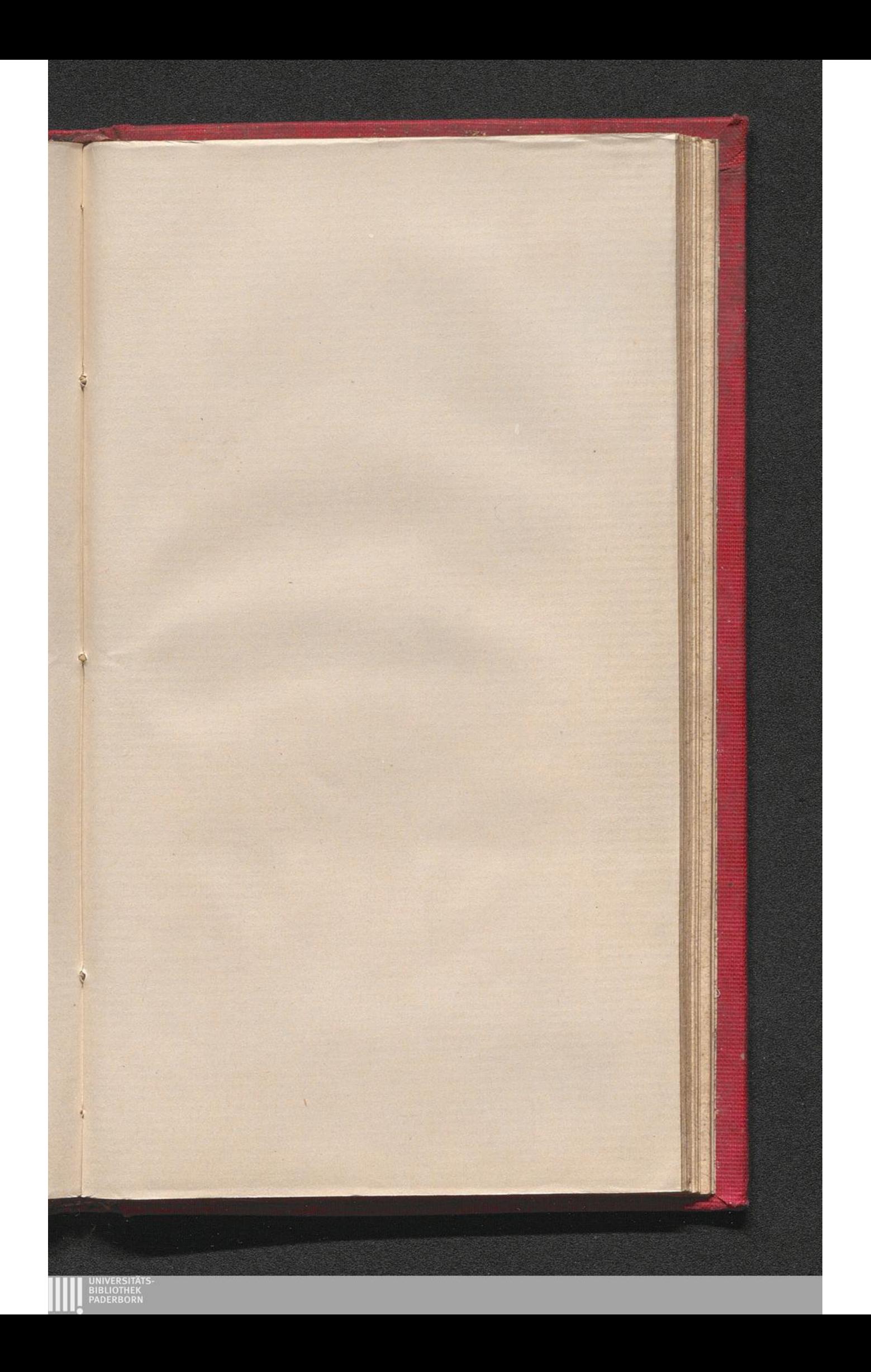

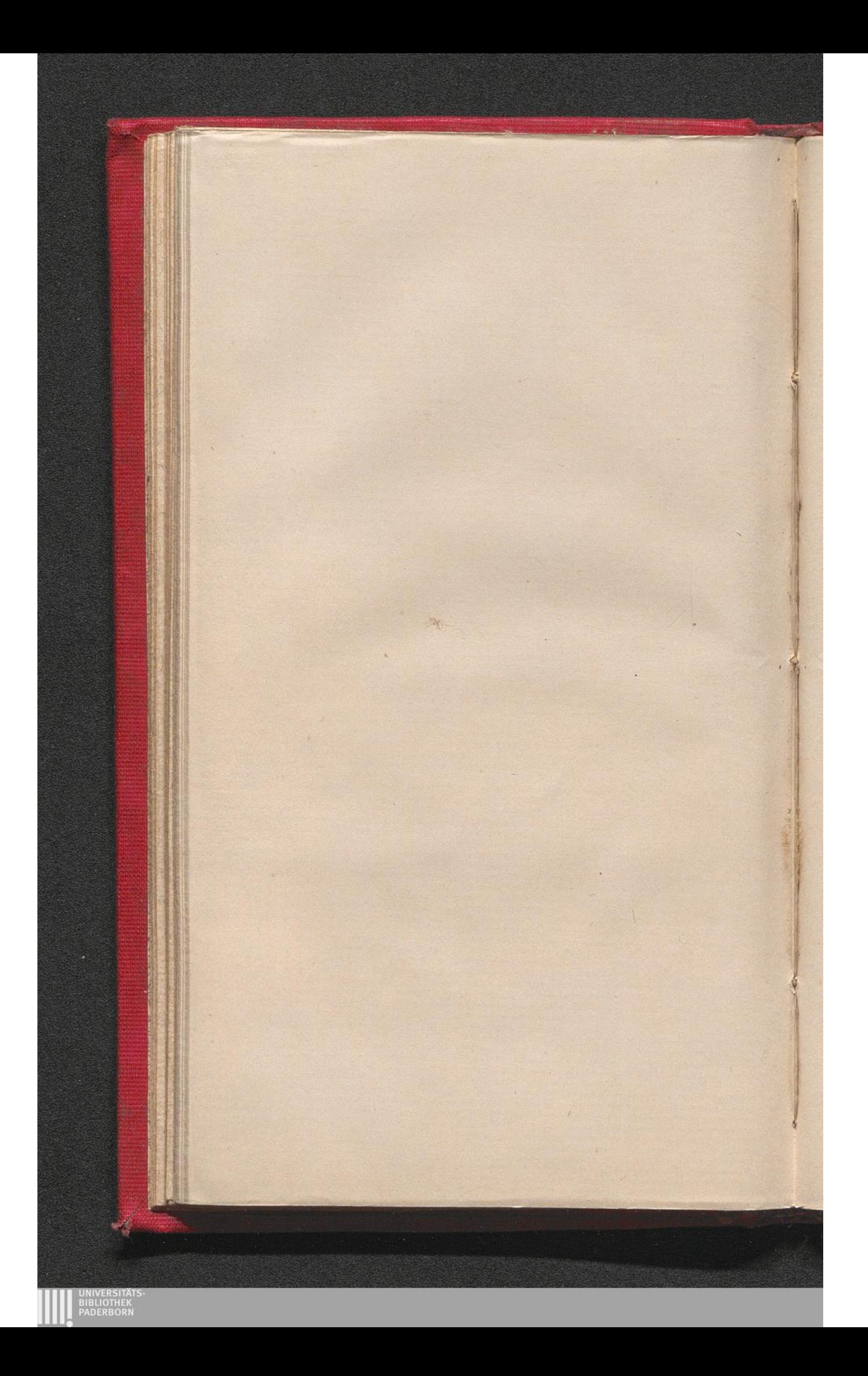

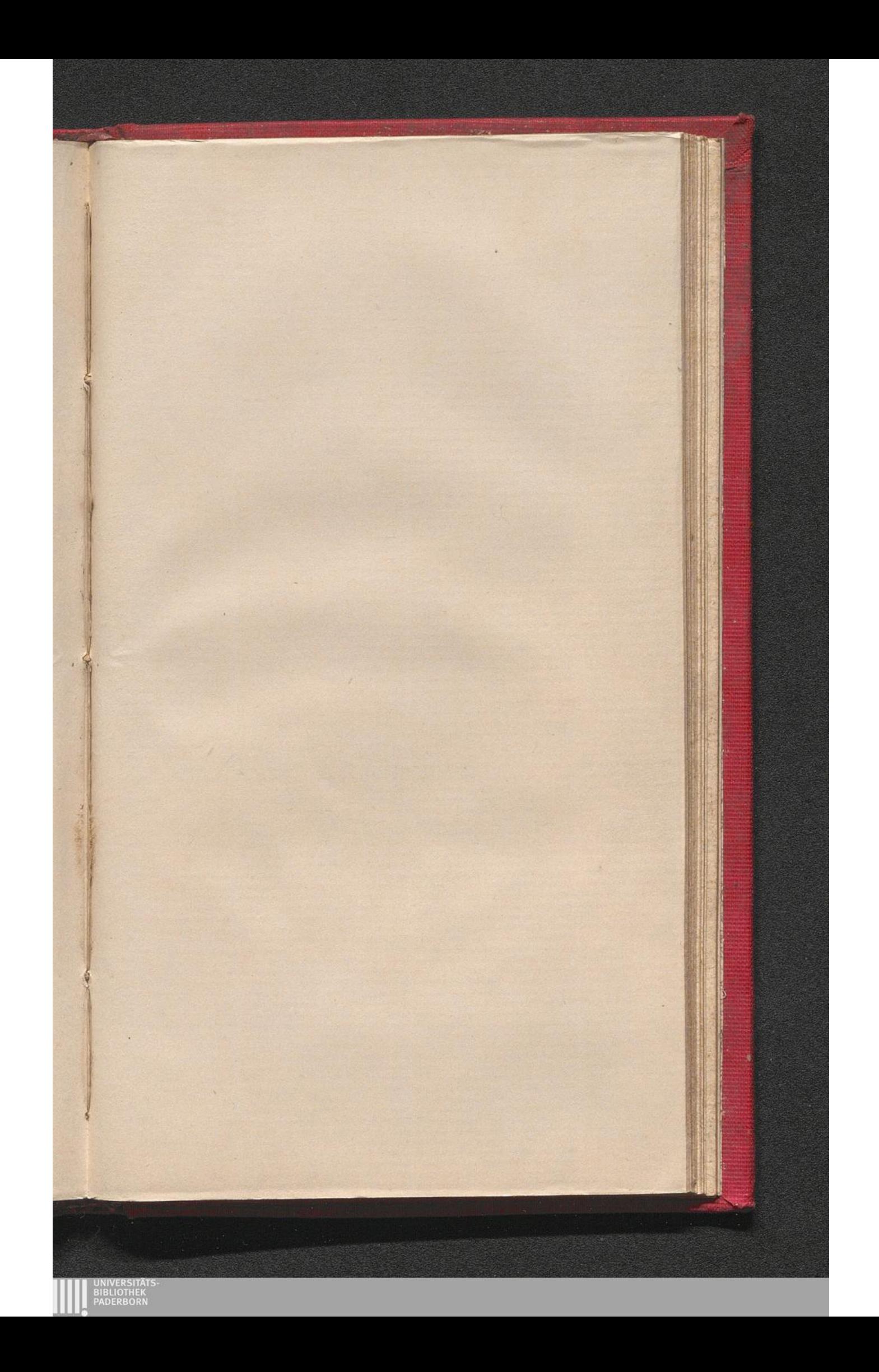

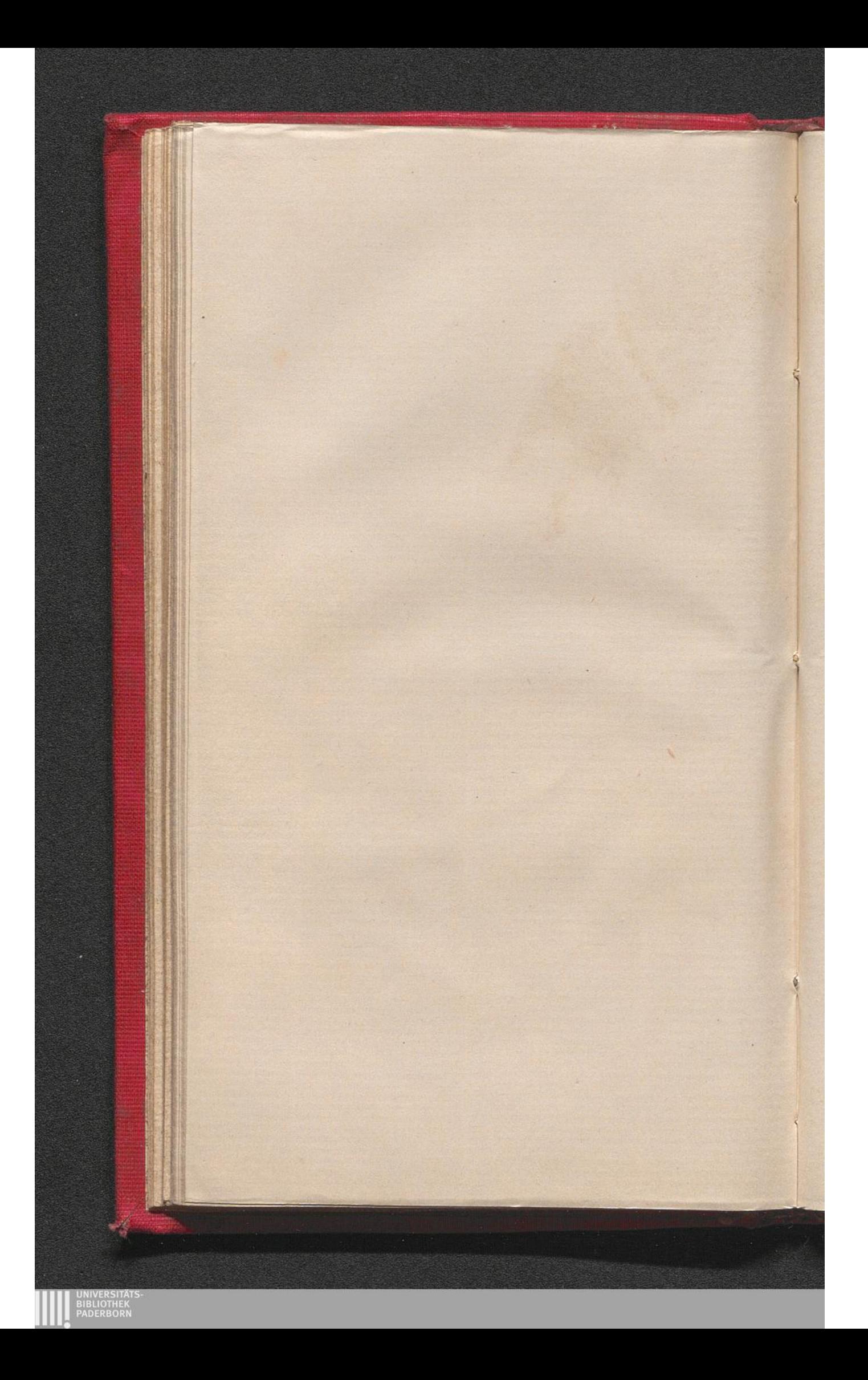

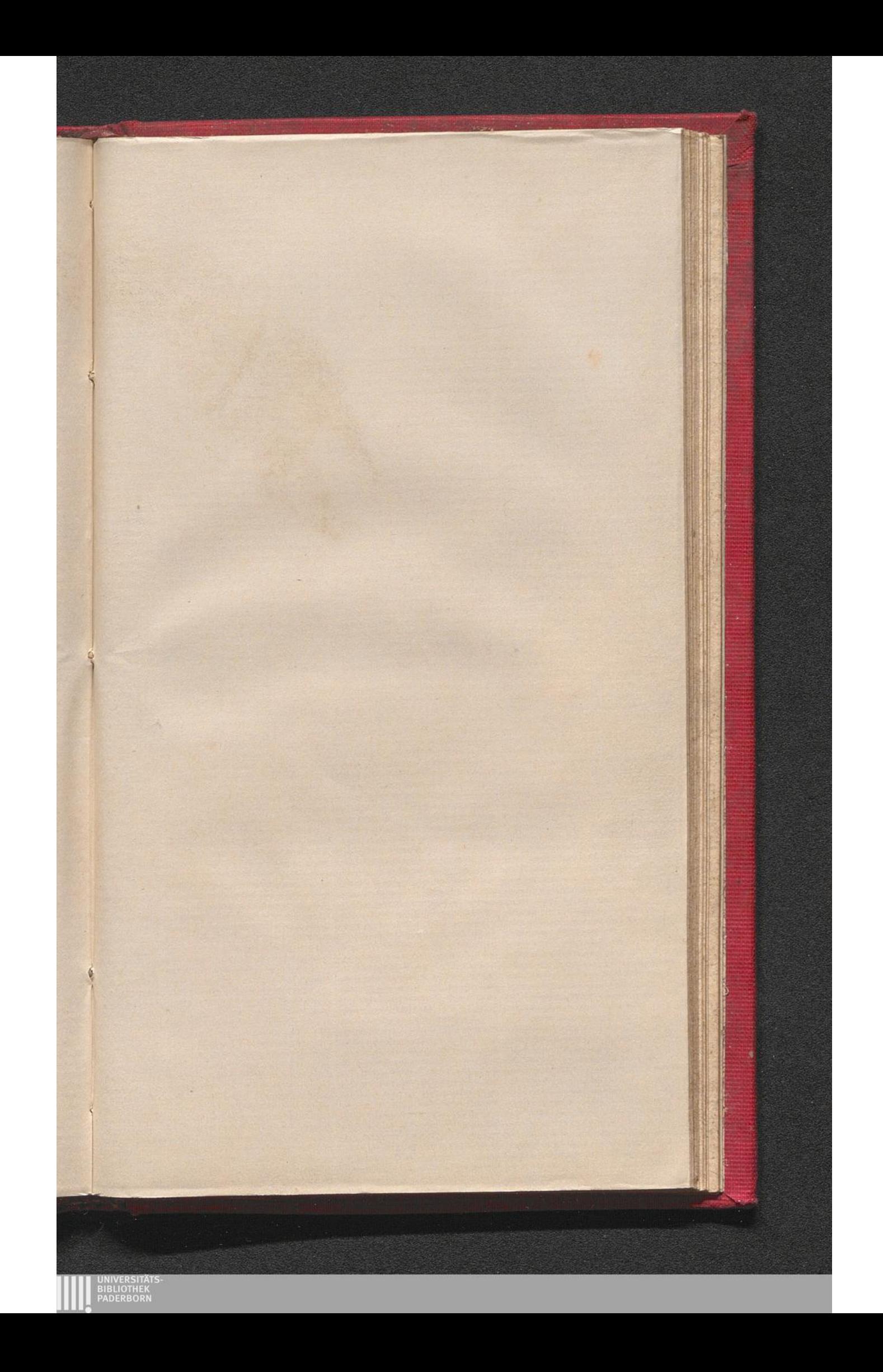

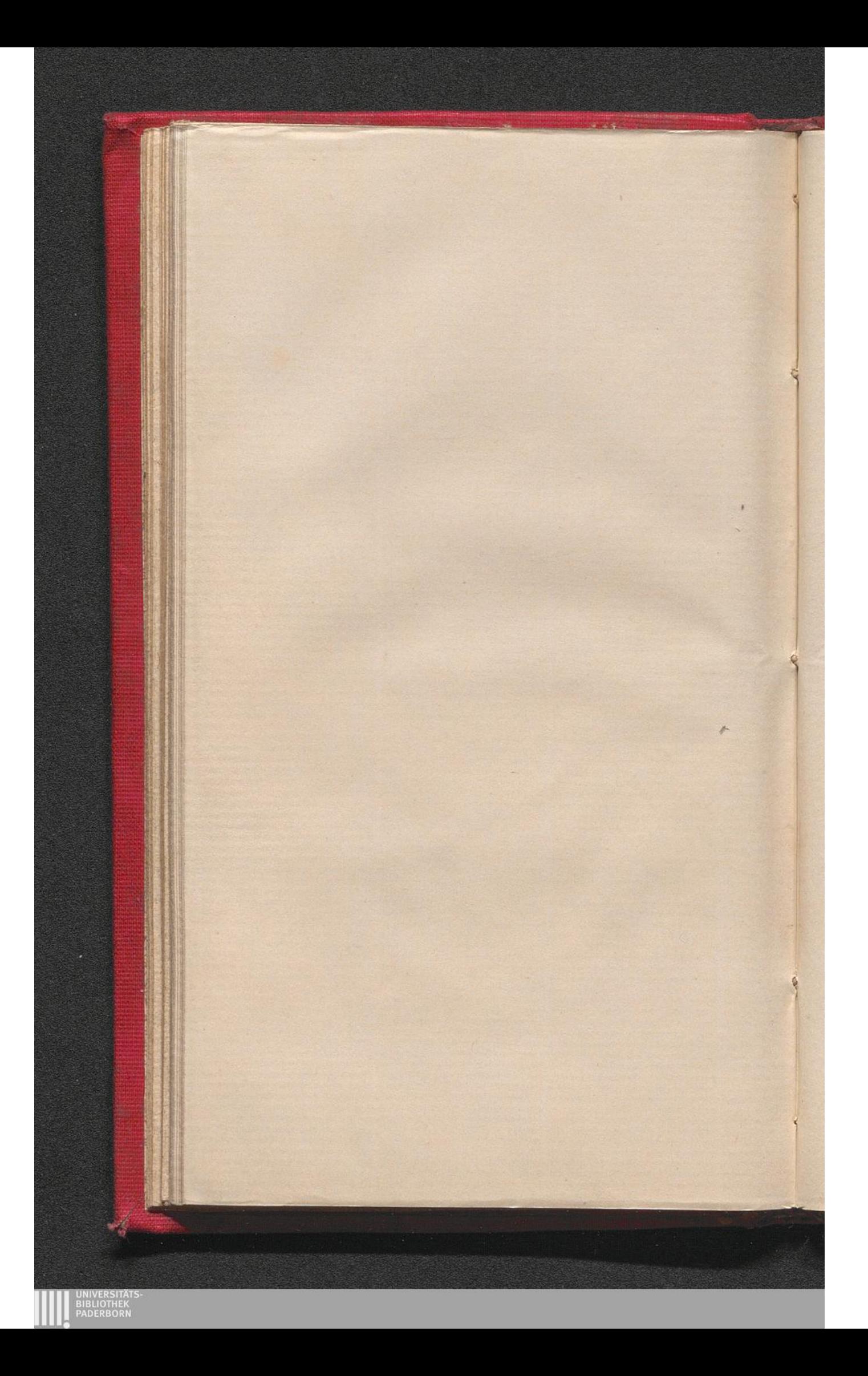

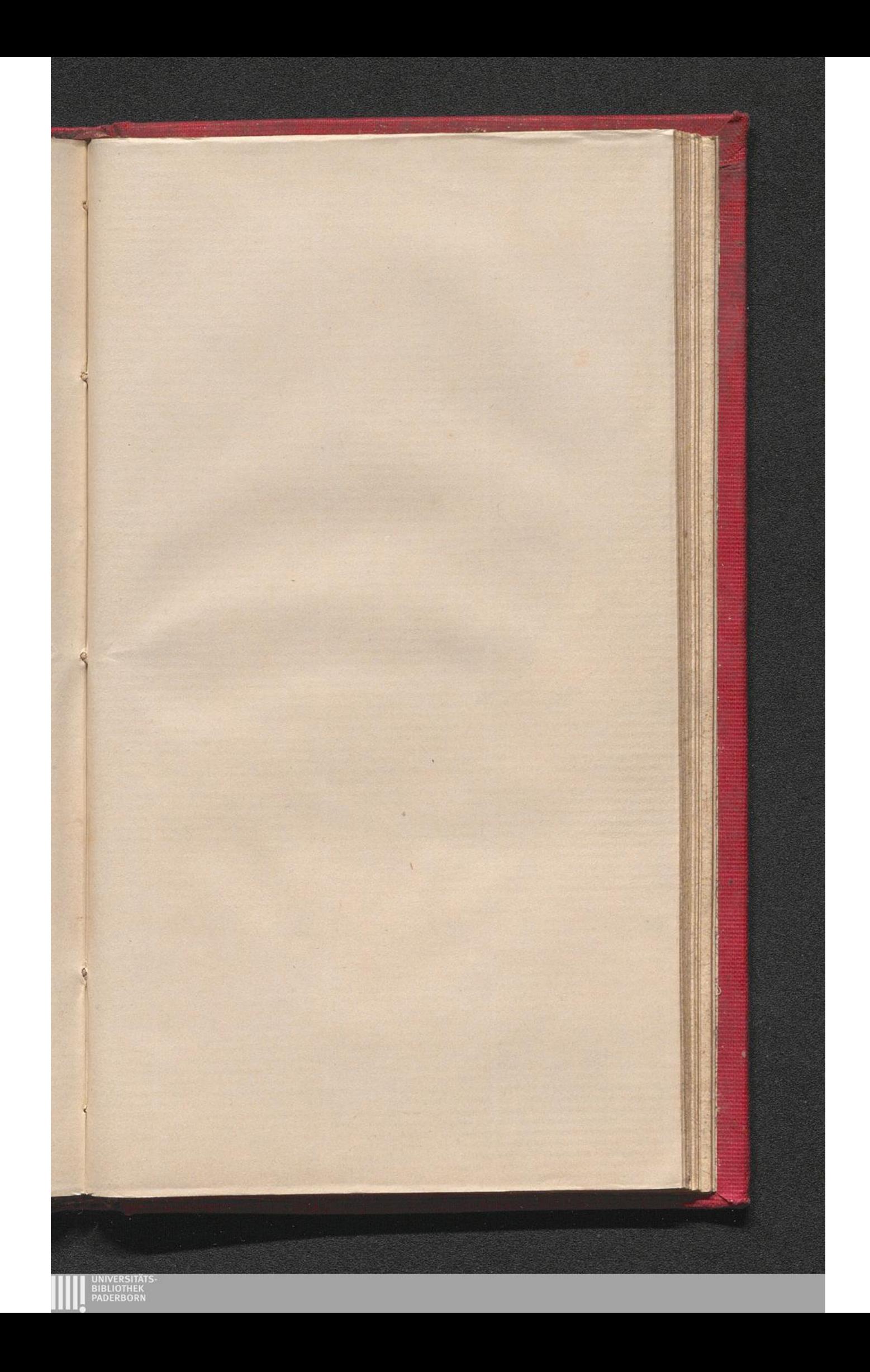

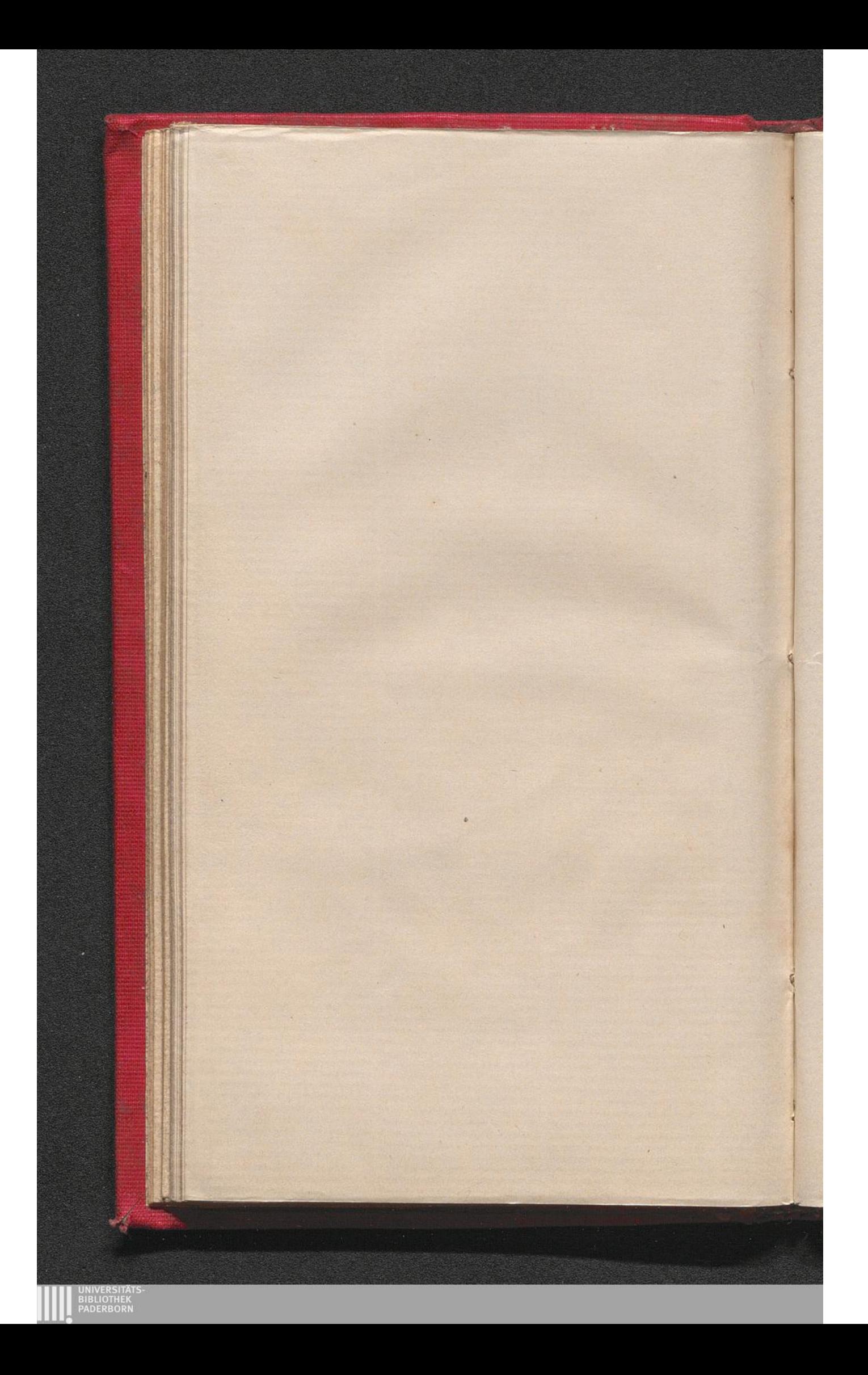

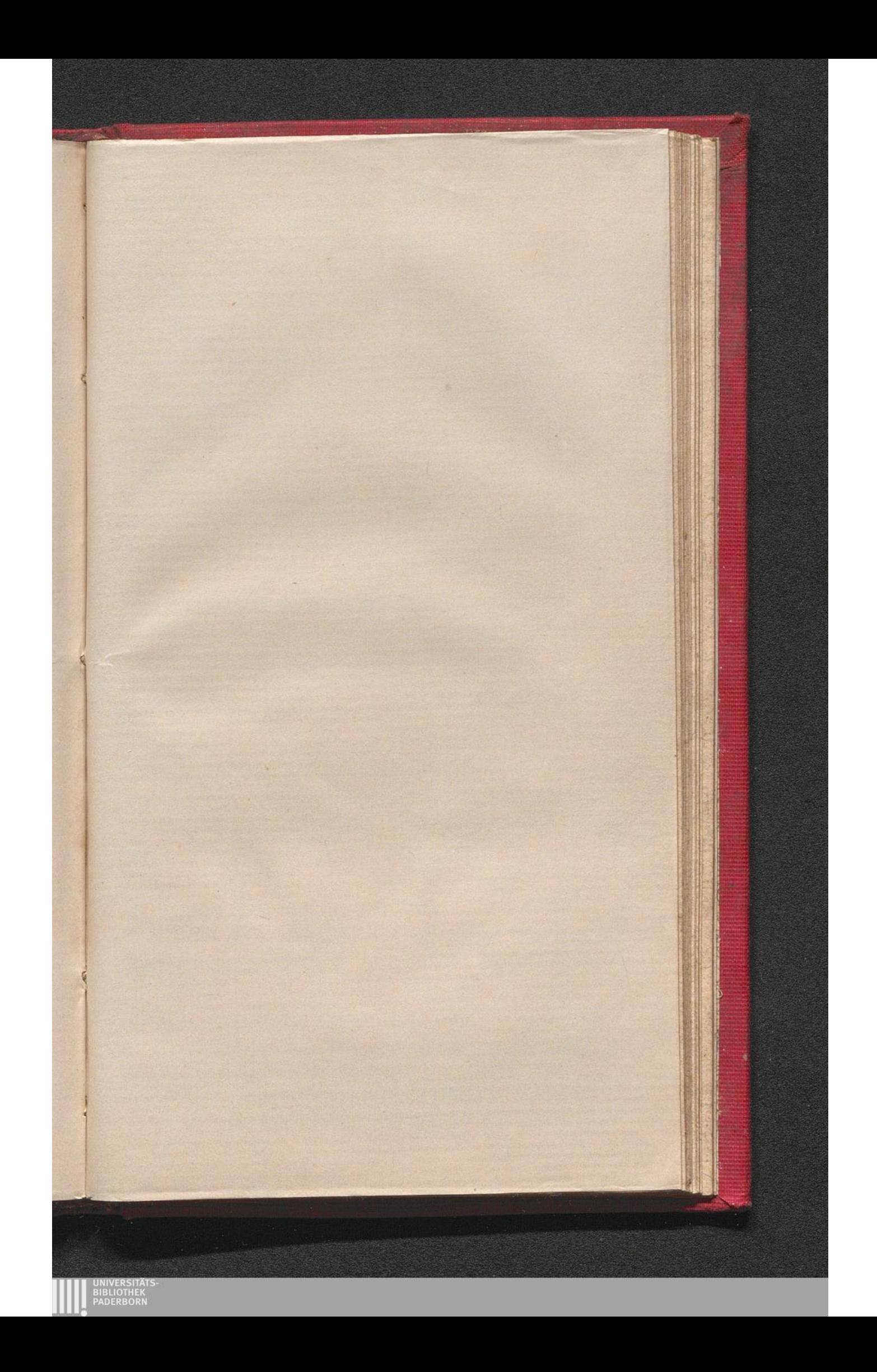

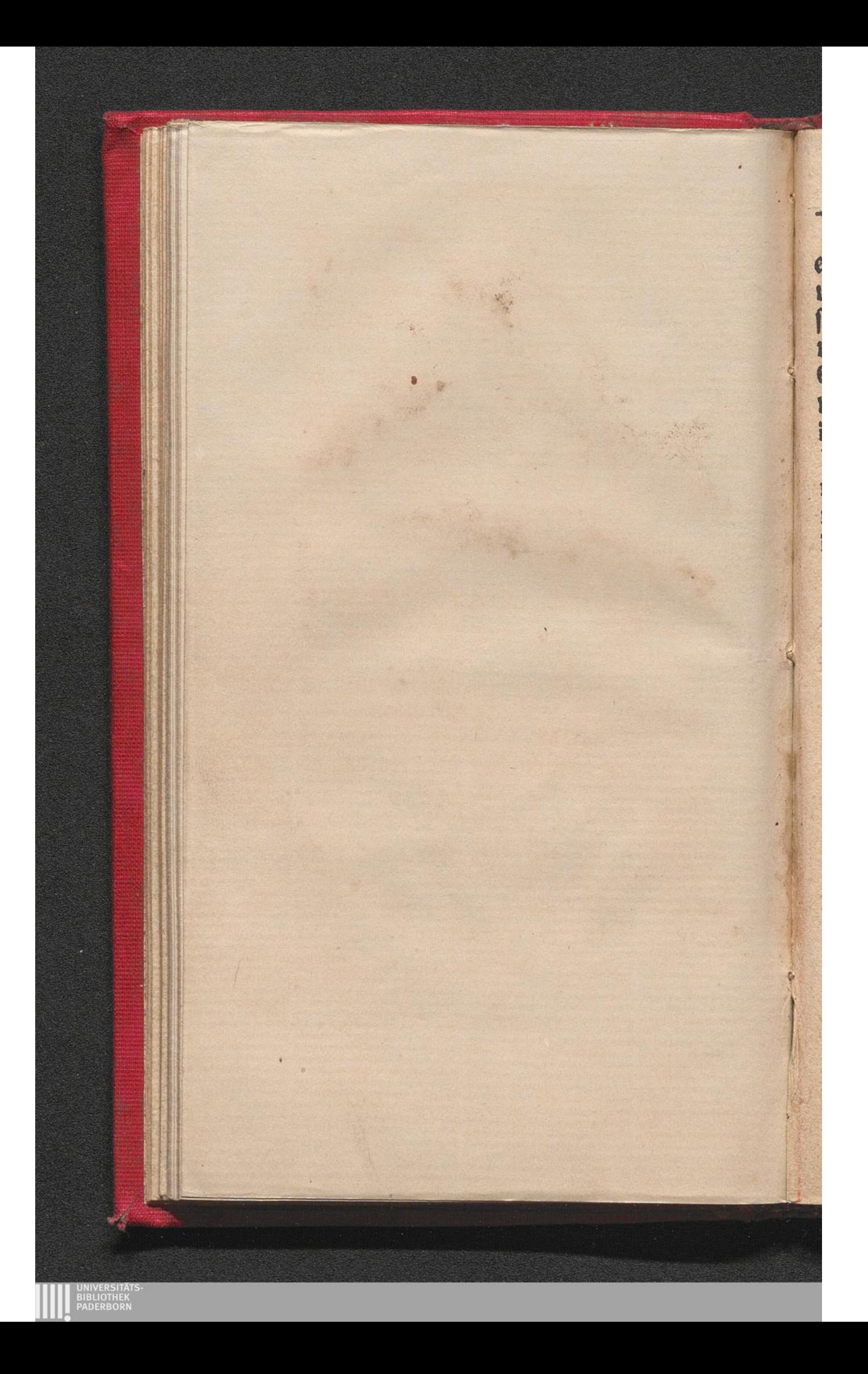